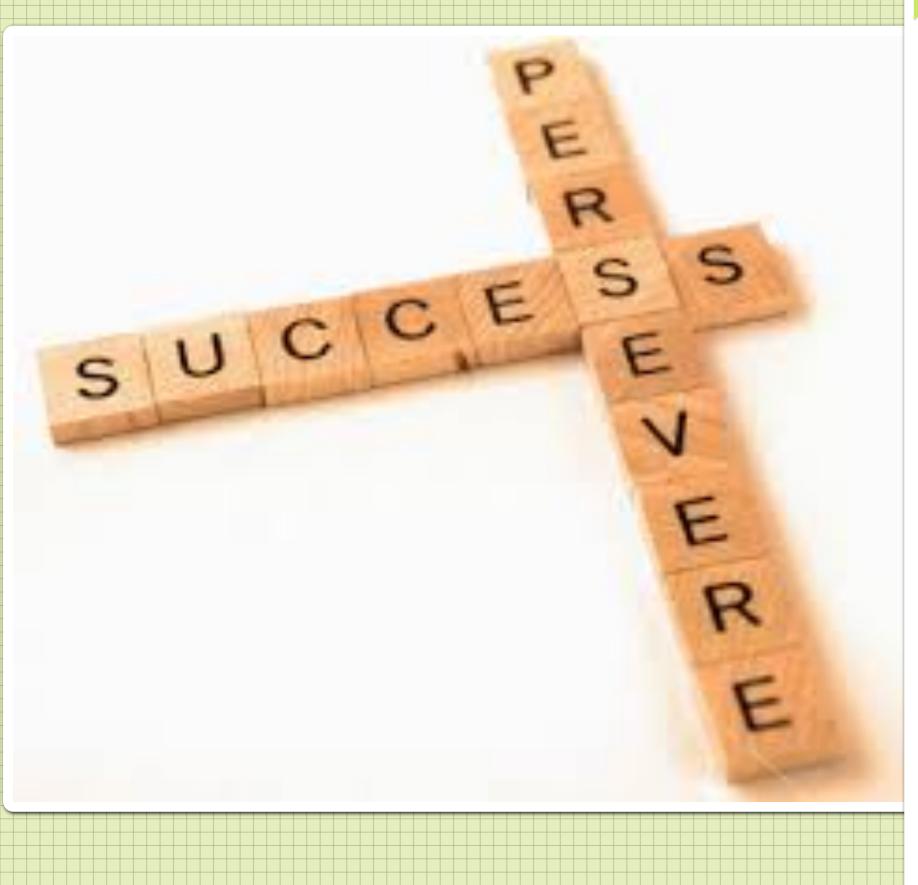

"It does not matter how slowly you go as long as you do not stop." Confucius

## **"SUCCESS IN LIFE IS**

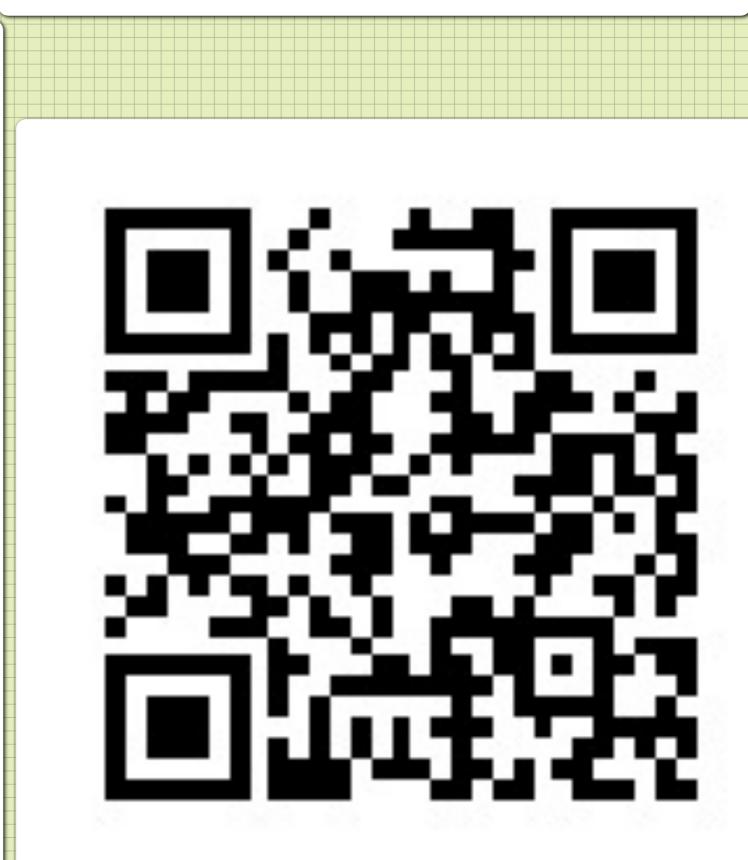

NOT SO MUCH A MATTER OF TALENT OR OPPORTUNITY AS OF CONCENTRATION AND PERSEVERANCE." C. W. WENDTE

Scan the QR code with a QR reader to watch the video. You can download a free QR app on to your phone.